# **ExcelTemplate.BindData(Object(,), String(), String, DataBindingProperties)**

# **Description**

**C#**

Sets a rectangular array of objects as a template data source.

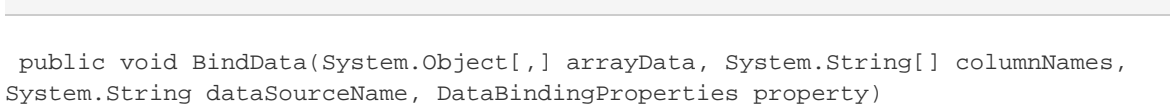

#### **vb.net**

Public Sub BindData(ByVal arrayData As Object(,), ByVal columnNames As String(), ByVal dataSourceName As String, ByVal [property] As DataBindingProperties)

## **Parameters**

#### **arrayData**

A rectangular array of objects to use as the data source. By default, the first dimension corresponds to row and the second to column (that is, Object[row,column]).

#### **columnNames**

The names of the columns to get from the data source. If the columnNames parameter is null, field binding can only be performed by ordinal (for example, %%=DSN.#1 or %%=\$DSN). If columnNames is specified, both ordinal field binding and named field binding can be used.

#### **dataSourceName**

The name of the set of data markers at which to insert the values imported from the data source. dataSourceName must be specified, but can be left as null or an empty string if this is the first data source bound AND the data markers in the template use the [short data marker syntax](http://wiki.softartisans.com/display/EW8/Creating+Data+Markers#CreatingDataMarkers-short) or refer to the datasource by number rather than name. Note: dataSourceName does not include a data marker's column name, for example, the d ataSourceName for %%=Products.ProductID is "Products."

#### **property**

The [DataBindingProperties](https://wiki.softartisans.com/display/EW11/DataBindingProperties) object which contains information about how the data should be bound to the template.

#### **property**

The [DataBindingProperties](https://wiki.softartisans.com/display/EW11/DataBindingProperties) object which contains information about how the data should be bound to the template. property Must be specified, but the DataBindingProperties need not be set beforehand. To bind data to a template with the default DataBindingProperties, pass in ExcelTemplate.CreateDataBindingProperties() as the property value. Otherwise, use the ExcelTemplate.CreateDataBinding Properties() method to generate a new DataBindingProperties object and set the [DataBindingProperties.MaxRows](https://wiki.softartisans.com/display/EW11/DataBindingProperties.MaxRows), [DataBindingPropert](https://wiki.softartisans.com/display/EW11/DataBindingProperties.Transpose) [ies.Transpose](https://wiki.softartisans.com/display/EW11/DataBindingProperties.Transpose), and/or [DataBindingProperties.WorksheetName](https://wiki.softartisans.com/display/EW11/DataBindingProperties.WorksheetName) properties for the workbook.

### **Exceptions**

#### **ArgumentNullException**

BindData will throw this exception if null (C#) or Nothing (VB.NET) is passed to the method.

#### **ArgumentException**

#### **SARuntimeException**

BindData will throw this exception if the data source contains more rows than the worksheet can hold. If there is more than one data marker referring to a data source and the data source is forward only, the exception will be thrown only if the source is larger than all bindings can hold.

# **Remarks**

You can set several data sources for a single template. Use the following methods to set template data sources: [BindCellData](https://wiki.softartisans.com/pages/viewpage.action?pageId=9732159), [BindColumnData](https://wiki.softartisans.com/display/EW11/ExcelTemplate.BindColumnData), [BindRowData,](https://wiki.softartisans.com/display/EW11/ExcelTemplate.BindRowData) and [BindData.](https://wiki.softartisans.com/display/EW11/ExcelTemplate.BindData)

# **Examples**

```
ExcelTemplate xlt = new ExcelTemplate();
         xlt.Open(Page.MapPath("./ArrayBindingTemplate2.xls"));
         //--- Create an array of names and an array of data
         //--- source values and bind the data source to the
         //--- template data markers
         //--- %%=TwoDimArray.FirstName
         //--- %%=TwoDimArray.LastName
         //--- %%=TwoDimArray.Position
         string[,] twoDimNormal = {
              {"Nancy", "Davolio", "Sales Manager"},
              {"Michael", "Suyama", "HR Representative"},
              {"Adrian", "King", "IS Support"}
              };
         string[] names = {"FirstName", "LastName", "Position"};
         xlt.BindData(twoDimNormal,
              names,
              "TwoDimArray",
              xlt.CreateDataBindingProperties());
C#
```
#### **vb.net**

```
 Dim xlt As New ExcelTemplate()
 xlt.Open(Page.MapPath("./ArrayBindingTemplate2.xls"))
 '--- Create an array of names and an array of data
 '--- source values and bind the data source to the
 '--- template data markers
 '--- %%=TwoDimArray.FirstName
 '--- %%=TwoDimArray.LastName
 '--- %%=TwoDimArray.Position
Dim twoDimNormal(,) As String = New String(,){_{-} {"Nancy", "Davolio", "Sales Manager"}, _
      {"Michael", "Suyama", "HR Representative"}, _
      {"Adrian", "King", "IS Support"}}
 Dim names As String() = {"FirstName", "LastName", "Position"}
 xlt.BindData(twoDimNormal, _
     names, _
      "TwoDimArray", _
      xlt.CreateDataBindingProperties())
```